## Cheatography

## SQL basics - only snippets no explaining Cheat Sheet by [Motoko](http://www.cheatography.com/motoko/) via [cheatography.com/137280/cs/30987/](http://www.cheatography.com/motoko/cheat-sheets/sql-basics-only-snippets-no-explaining)

### **WITH**

```
WITH query tab name AS (
 SELECT ....
\lambdaSELECT ...
FROM query tab name ....
```
#### Full Syntax Order

```
SELECT [ DISTINCT ]
expres sions
FROM tables
[JOIN other_ tableON condit ‐
ions]
[WHERE condit ions]
[GROUP BY expres sions]
[HAVING condit ions]
[ORDER BY expression [ ASC |
DESC ]]
[LIMIT number _rowsOFFSET
offset _va lue];
```
#### CASE WHEN

```
CASE
  WHEN contionion THEN x
  WHEN condition2 THEN y
  ELSE z
```
## **END**

## **JOINS**

```
SQL_Server & Oracle
[INNER] JOIN
LEFT [OUTER] JOIN
RIGHT [OUTER] JOIN
FULL [OUTER] JOIN
CROSS JOIN -- cartes ian _join
example:
SELECT * FROM tabA INNER JOIN
tabB ON tabA .id = tabB .id;
```
## **Conditions**

```
column BETWEEN x AND y
IS NULL / IS NOT NULL
column LIKE pattern -- eg.
'%value%'
```
## UPDATE

```
UPDATE table
SET column1 = expres sion1,
        column2 = expres sion2,
        ...
[WHERE condit ions];
UPDATE table1
SET column1 = (SELECT expres ‐
sion1
                                  FRO
M table2
                                   \overline{\phantom{a}}
```

```
WHERE condit ions)
[WHERE condit ions];
UPDATE table1, table2, ...
SET column1 = expres sion1,
        column2 = expres sion2,
       ...
WHERE table1.column =
table2.column
[AND condit ions];
```
#### **Functions**

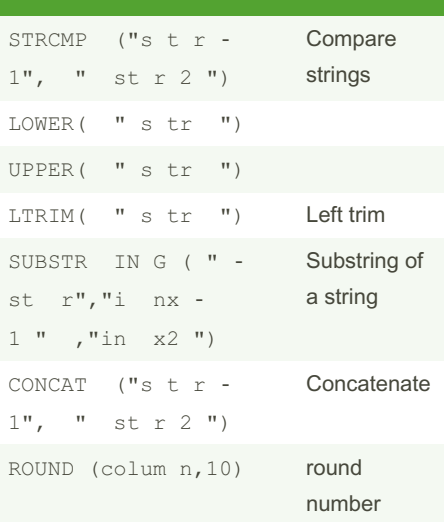

```
Aggregations
COUNT
SUM
AVG
MTN
MAX
```
## INSERT

```
INSERT INTO table
(column1, column2, ... column_n
\lambdaVALUES
(expre ssion1, expres sion2, ...
expres sion n );
INSERT INTO table
(column1, column2, ... )
SELECT expres sion1, expres ‐
sion2, ...
FROM source table
[WHERE condit ions];
```
### **EXCEPT**

```
SELECT expression1, expression2,
... expression n
FROM tables
[WHERE condit ions]
EXCEPT
SELECT expres sion1, expres ‐
sion2, ... expres sion_n
FROM tables
[WHERE condit ions];
```
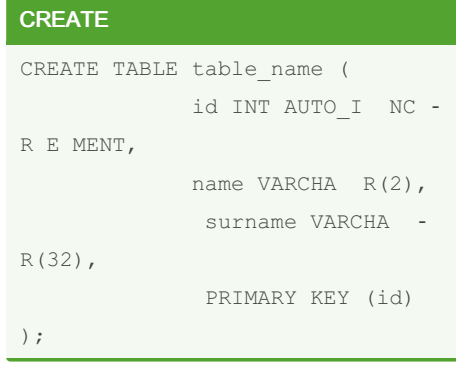

Sponsored by Readable.com Measure your website readability! <https://readable.com>

By Motoko [cheatography.com/motoko/](http://www.cheatography.com/motoko/) Not published yet. Last updated 2nd March, 2022. Page 1 of 2.

# Cheatography

## ALTER TABLE

ALTER TABLE table ADD COLUMN column; ALTER TABLE table DROP COLUMN column; ALTER TABLE table ADD PRIMARY KEY (column);

#### DELETE

DELETE FROM table [WHERE condit ions];

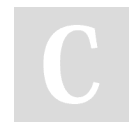

## By Motoko

[cheatography.com/motoko/](http://www.cheatography.com/motoko/)

Not published yet. Last updated 2nd March, 2022. Page 2 of 2.

Sponsored by Readable.com Measure your website readability! <https://readable.com>